AutoCAD Crack Free Download X64

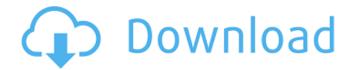

# AutoCAD Free Download (Updated 2022)

Most CAD programs prior to Autodesk's AutoCAD Crack Keygen (such as Vectorworks and MicroStation) were desktop-only apps, meaning users worked at a PC-based workstation or specialized design station which was generally more expensive than a personal computer (PC). AutoCAD was a breakthrough because it was the first professional-quality, PC-based software product. The use of AutoCAD has increased dramatically in the past 20 years, with annual sales of the desktop AutoCAD product reported at \$1.8 billion in 2014. The AutoCAD mobile app, which operates on iOS, Android, and Windows operating systems, has been downloaded over 9 million times and is the second-most popular app in the Apple App store. How Does AutoCAD Work? AutoCAD functions as a drawing tool, an object modeling tool, a physical modeling tool, an animation tool, a print and publishing tool, and a layer management tool. It allows CAD designers to lay out architectural, mechanical, electrical, and other design elements. AutoCAD is based on the premise that, as with a pencil and paper, multiple drawings should be stored in a single file. In AutoCAD, each drawing is stored as a drawing layer. When AutoCAD opens a drawing file, the user can easily switch between different layers. Use a Pencil to Make Lines In AutoCAD, the lines (circles and ellipses) and other geometric features of the drawings can be drawn with a single click of a mouse. The same is true for arcs and splines. AutoCAD's drawing tools can also be used to measure, draw rectangles, squares, circles, ellipses, and other common objects, so that the objects can be cut and moved from one drawing to another. Exporting Data to Several Forms You can export data from one drawing to several forms at one time. For example, you can export data from one drawing to AutoCAD PDF, DXF, DWG, DWF, DWZ, BMP, AI, and JPEG files. Types of Object An AutoCAD object can represent a number of different CAD objects. The most common types of object include: Solid: This type of object can be filled, welded, spliced, cut, or other feature operations. This type of object can be filled, welded, spliced

#### AutoCAD Crack + With Registration Code [Mac/Win] 2022 [New]

References Further reading Product history For the full list of product name changes and dates, see History of AutoCAD Serial Key. History of AutoCAD AutoCAD history For a chronological history of AutoCAD, see: History of AutoCAD. Products formerly based on AutoCAD Following the release of AutoCAD 2009, Autodesk released the products listed below. See also Computer-aided design List of CAD editors List of vector graphics editors References \* Category:Computer-aided design software Category:Computer-aided design software for Windows Category:Computer-aided design software for Linux Category:Computer-aided design software for macOSIt's the message that is, and has always been, on the minds of those fortunate enough to be invited to a Donald Trump rally. An opportunity to see the world one night a week, and blow off the dull humdrum of your typical American existence in the service of a narcissist, that's what it's all about. It makes sense for these folks that it's so. Having attended rallies myself for the better part of a decade now, I understand the appeal. All of those big personalities in close guarters — an intensity that can be shared, after all. Maybe you weren't able to see the rally the week of October 8th, or September 17th, or May 3rd it's ok, everyone's busy with work and kids and stuff. You can see it this week, if you want. The weeks between the big ones were perhaps more boring, but that was fine. You have an excuse. You're entitled. You're free. We respect your space. This rally is on October 9th, so this week's column will take a somewhat different look than usual. Normally, I'd just list all the Trump supporters I spoke to, or maybe analyze Trump's message, or draw some infographics of the ever-fluid GOP electorate. But that would take too much time. If you are curious, feel free to ask me a question. If you're not curious, feel free to go do whatever it is you were going to do instead of reading this. If you want to come to a rally and have fun, go right ahead. ca3bfb1094

## AutoCAD With Registration Code

Select CAD/CAM/CAE/PLM platform and click OK. On the next dialog box, click on the activation link and wait for activation. Double click on Autodesk-Autocad-2020-x64.exe file for activation. Click "Next" button to finish the installation. Click "Finish" to complete the installation. Next step Click "Exit" button to close Autodesk Autocad. Then I'll have to ask the examiners to install "Autodesk Autocad" as well, before we proceed with the exam. Now I get the below message in the case of Autocad 2016: Another message in case of Autocad 2017: Note: As per the earlier screenshot, there were no other keys available besides the root password. I just entered my root password which was earlier obtained while installing the Autodesk product. I get this message as well while entering my installation key in Autocad 2016. A: In the case of Autocad 2017, try the following method which is used in case of Autocad 2012. Instructions: To install Autocad 2017 on multiple machines and keygen in a non-admin mode: Go to: C:\Program Files (x86)\Autodesk\acad 2017 and Rename it to acad.old. Make a new folder C:\Program Files (x86)\Autodesk\acad 2017 Start the.exe file of autocad. In the installation dialog, select the Advanced Tab and set the Installation mode to Install without a license (32bit). Select the Product line and enter a product key in the activation tab. For Reference: How to keygen a Autocad 2012 product A: You can export your autocad product key from the following file(%userprofile%\appdata\Roaming\Autodesk\acad.ini) and add it to the installation key. Reference: Change the Autocad Product Key Keep a copy of the original key to revert back to the original key, because if you delete the file or change the key, you won't be able to install the product after you export the key. Also make sure the product is not activated. Show HN: Make your own paper unnumbered, with a

#### What's New In AutoCAD?

Create comments, contact information, and other notes to aid in later reference. Use notes as a reference point to find content and information that you may need later. (video: 1:30 min.) Set up a device for importing comments. Enable Import Comment markers on AutoCAD devices. Use the Markup Assistant for creating comments or setting up a comment device. (video: 1:45 min.) Exchange comments with other users. Set up comments as exchange comments and view comments for other users. Send and receive comments and feedback from other users. (video: 1:30 min.) Markups, Annotations, and Annotations Display: Add or modify text as needed. Use the Comment Marker tool to add comments and notes to drawings. Add comments and notes to drawings from external applications or files. (video: 1:15 min.) Use text formatting tools to apply text styles and colors to text. Use the text format boxes to apply text styles, colors, and formatting to text. (video: 1:45 min.) Add text to a drawing from one of the following: a text box on the command line, an image, a graph, or an illustration. (video: 1:30 min.) Quickly browse the drawing and apply text styles from external applications. Use the Markup Assistant to apply text styles from external applications. (video: 1:45 min.) Add annotations to drawings to support user documentation. Add markings, such as arrows, text, and circles, to a drawing to provide additional information to viewers. Use the Markup Assistant to add annotations to drawings. (video: 1:30 min.) Modify and reorder annotation display options. Set up annotation display options to show a list of annotation tags on a drawing, such as a text box or note with the tag "!note", a marker that shows the number of people in a room, or an arrow that shows a way to reach the server room. (video: 1:45 min.) Display information as annotations on drawings. Use annotations to display information. Create an annotation to display information, such as a comment or an image. (video: 1:15 min.) Display tabular information. Display tabular information in annotations or marks. Create marks and notes to display information as a table. (video: 1:30 min.) Display dynamic information

### System Requirements For AutoCAD:

OS: Windows 7/8 Windows 7/8 CPU: 2.4 GHz Dual Core Intel or AMD 2.4 GHz Dual Core Intel or AMD RAM: 1 GB 1 GB GPU: NVIDIA GeForce 9800GT, ATI Radeon HD 3870 or Intel HD Graphics 2000 NVIDIA GeForce 9800GT, ATI Radeon HD 3870 or Intel HD Graphics 2000 Hard Drive: 100 GB 100 GB Video: DVD drive DVD drive Sound Card: DirectX Compatible DirectX Compatible DirectX: Version 11 (Windows 7, Windows 8)

Related links:

https://practicea.com/wpcontent/uploads/2022/07/AutoCAD Crack Serial Number Full Torrent Free PCWindows 2022.pdf https://damariuslovezanime.com/autocad-crack-registration-code-for-windows-updated-2022/ https://marketingbadaioz.com/autocad-2023-24-2-crack-3/ https://solaceforwomen.com/autocad-crack-free-latest-2/ https://myhrhub.org/wp-content/uploads/2022/07/AutoCAD-11.pdf https://olivedatavola.it/wp-content/uploads/2022/07/AutoCAD Crack Free Latest.pdf http://tygodnikketrzynski.pl/advert/autocad-2021-24-0-crack-with-license-key/ https://lyricsandtunes.com/2022/07/23/autocad-20-0-crack-activation-download/ https://market.harmonionline.net/advert/autocad-2021-24-0-crack-kevgen-free-download/ https://www.bergercare.de/uploads/\_bergercare/2022/07/elisandr.pdf https://nashvilleopportunity.com/wp-content/uploads/2022/07/AutoCAD-21.pdf https://lalinea100x100.com/2022/07/23/autocad-2023-24-2-crack-download-2/ https://molenbeekshopping.be/wpcontent/uploads/2022/07/AutoCAD Crack License Key Free Download PCWindows.pdf https://oneburleson.com/wp-content/uploads/2022/07/deavfeo.pdf https://ratucnc.com/autocad-2020-23-1/ https://www.the-herbal-forest.com/wp-content/uploads/2022/07/patrharm.pdf http://wasshygiene.com/?p=10236 https://www.petisliberia.com/autocad-crack-activation-free-x64/ https://efekt-metal.pl/witaj-swiecie/ https://www.infoslovakia.sk/wp-content/uploads/2022/07/AutoCAD Crack Updated 2022.pdf